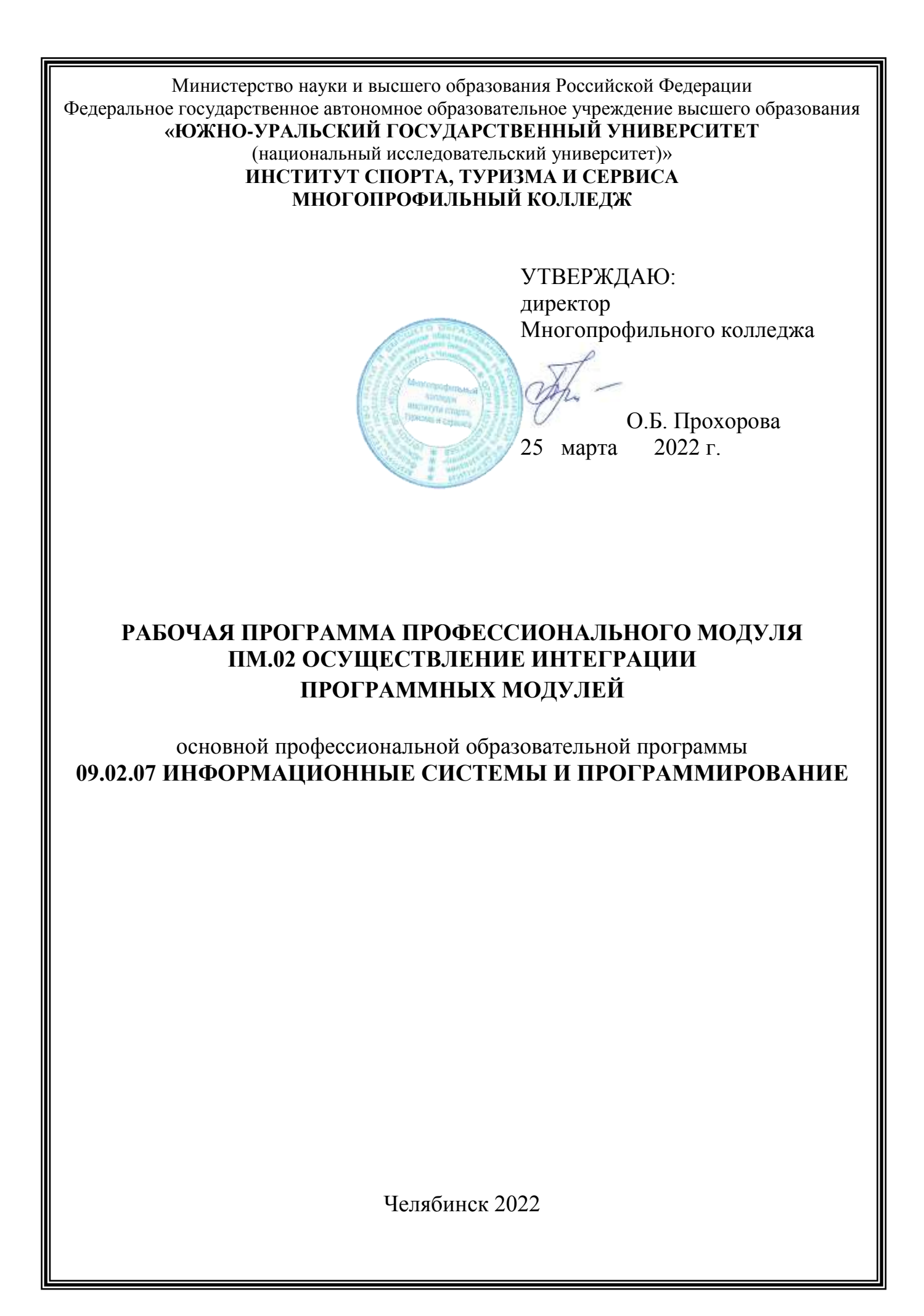

Рабочая программа учебной дисциплины профессионального модуля ПМ.02 «Осуществление интеграции программных модулей» основной профессиональной образовательной программы среднего профессионального образования (далее – СПО) 09.02.07 Информационные системы и программирование рассмотрена и одобрена на заседании Педагогического совета № 5, протокол № 5 от «24» марта 2022 г.

СОГЛАСОВАНО: Зам. директора по НМР

allen

И.Н. Романенко « 24» марта 2022 г. Специалист по УМР

О.А. Швецова « 24» марта 2022 г.

Разработчик: А.В. Смолин – преподаватель Многопрофильного колледжа

Рабочая программа профессионального модуля ПМ.02 «Осуществление интеграции программных модулей» разработана в соответствии с требованиями Федерального государственного образовательного стандарта (далее – ФГОС) среднего профессионального образования (далее СПО) по специальности 09.02.07 Информационные системы и программирование (утв. Приказом № 1547 Минобрнауки РФ 09.12.2016 г.) и Профессионального стандарта «Программист» (утв. приказом Министерства труда и социальной защиты РФ от 18 ноября 2013 г. N 679н).

# **1.ПАСПОРТ РАБОЧЕЙ ПРОГРАММЫ ПРОФЕССИОНАЛЬНОГО МОДУЛЯ**

#### **1.1 Область применения рабочей программы**

Рабочая программа профессионального модуля (далее рабочая программа) ПМ.02 ОСУЩЕСТВЛЕНИЕ ИНТЕГРАЦИИ ПРОГРАММНЫХ МОДУЛЕЙ является частью основной профессиональной образовательной программы по специальности СПО в соответствии с ФГОС 09.02.07 Информационные системы и программирование в части освоения основного вида профессиональной деятельности ОСУЩЕСТВЛЕНИЕ ИНТЕГРАЦИИ ПРОГРАММНЫХ МОДУЛЕЙ и соответствующих компетенций в соответствии с трудовыми функциями профессионального стандарта Программист, № 679н, утвержденного приказом Министерства труда и социальной защиты Российской Федерации от 18 ноября 2013г.

#### **1.2 Цели и задачи профессионального модуля – требования к результатам освоения модуля**

С целью овладения указанным видом профессиональной деятельности и соответствующими профессиональными компетенциями обучающийся в ходе освоения профессионального модуля должен:

#### **иметь практический опыт в:**

интеграции модулей в программное обеспечение;

отладке программных модулей.

**выполнять трудовые действия** (в соответствии с требованиями действующего профессионального стандарта)**:**

-Разработка и документирование программных интерфейсов;

-Разработка процедур сборки модулей и компонент программного обеспечения;

-Разработка процедур развертывания и обновления программного обеспечения;

-Разработка процедур миграции и преобразования (конвертации) данных;

-Процедуры сборки программных модулей и компонент в программный продукт;

-Подключение программного продукта к компонентам внешней среды;

-Проверка работоспособности выпусков программного продукта;

-Внесение изменений в процедуры сборки модулей и компонент программного обеспечения, развертывания программного обеспечения, миграции и преобразования данных.

#### **уметь:**

использовать выбранную систему контроля версий;

 использовать методы для получения кода с заданной функциональностью и степенью качества.

**знать:**

- модели процесса разработки программного обеспечения;
- основные принципы процесса разработки программного обеспечения;
- основные подходы к интегрированию программных модулей;
- основы верификации и аттестации программного обеспечения;
- развить способности, необходимые для формирования общих компетенций.

## **2 РЕЗУЛЬТАТЫ ОСВОЕНИЯ ПРОФЕССИОНАЛЬНОГО МОДУЛЯ**

Результатом освоения программы профессионального модуля является овладение обучающимися видом профессиональной деятельности (ВПД) **Название профессионального модуля**, в том числе профессиональными (ПК) и общими (ОК) компетенциями и трудовыми функциями (ТФ):

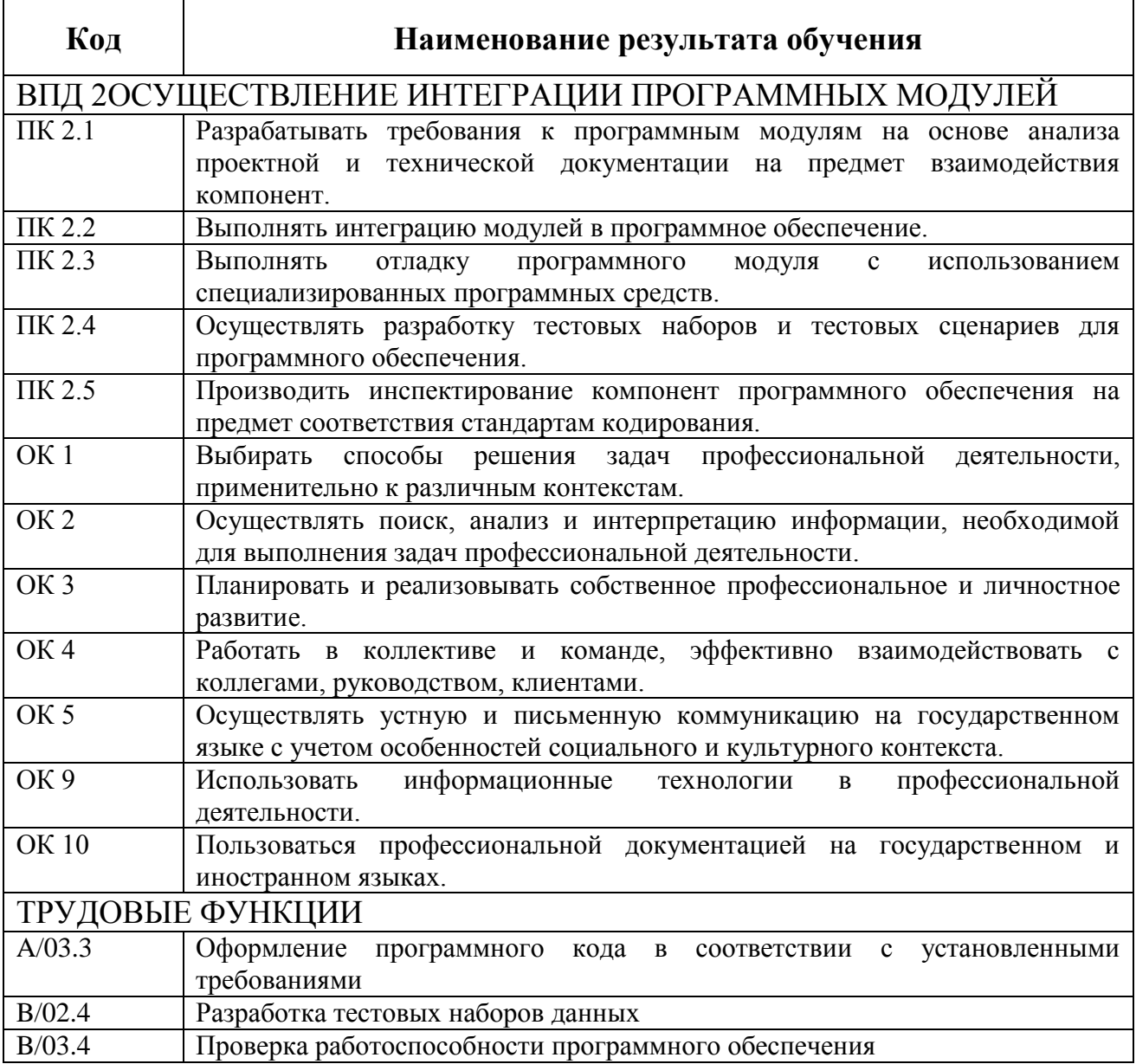

# **3 СТРУКТУРА И СОДЕРЖАНИЕ ПРОФЕССИОНАЛЬНОГО МОДУЛЯ**

### **3.1 Объём времени на освоение программы профессионального модуля и виды учебной работы**

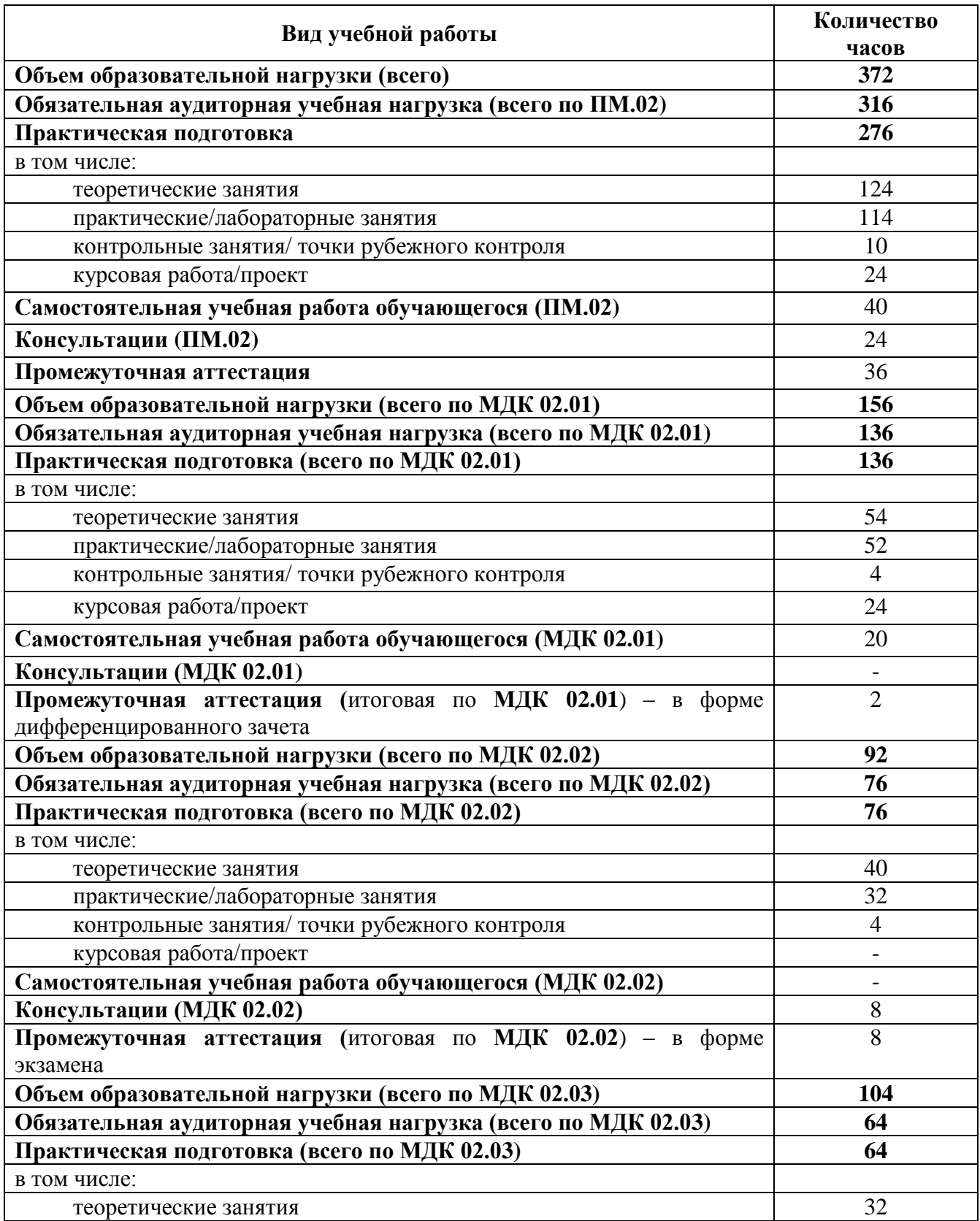

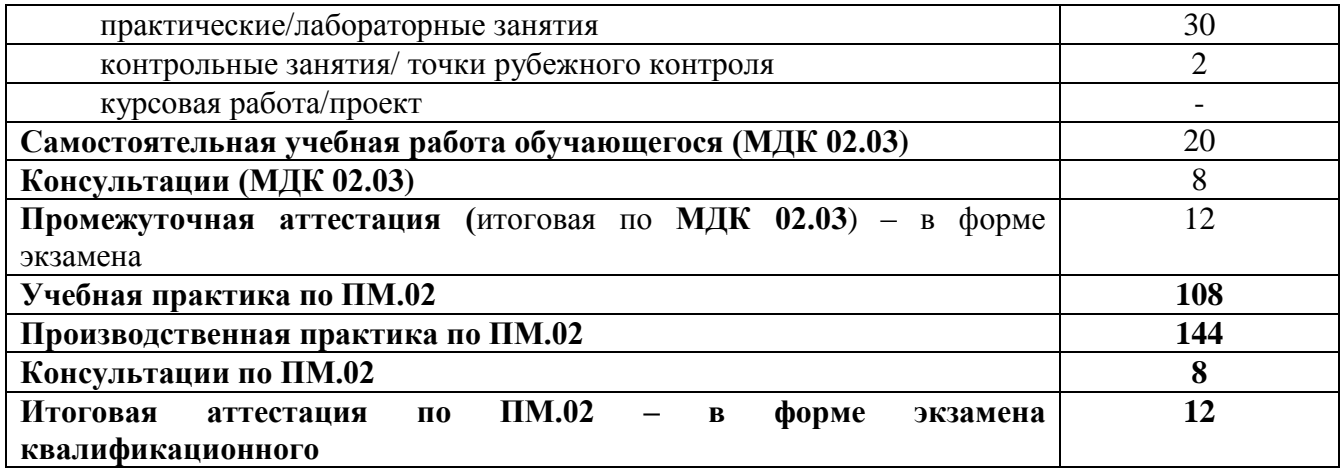

# **3.2 Тематический план профессионального модуля**

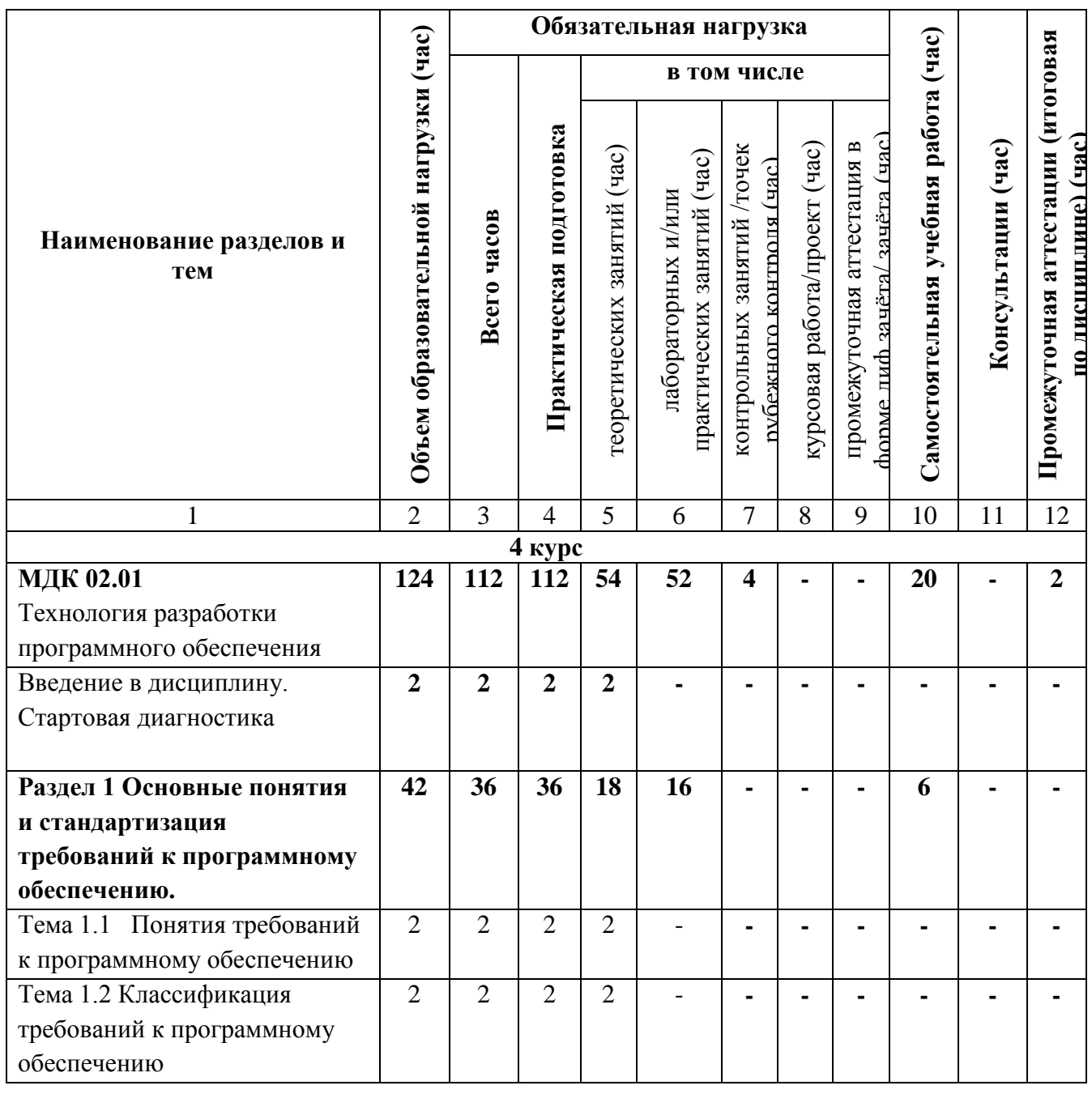

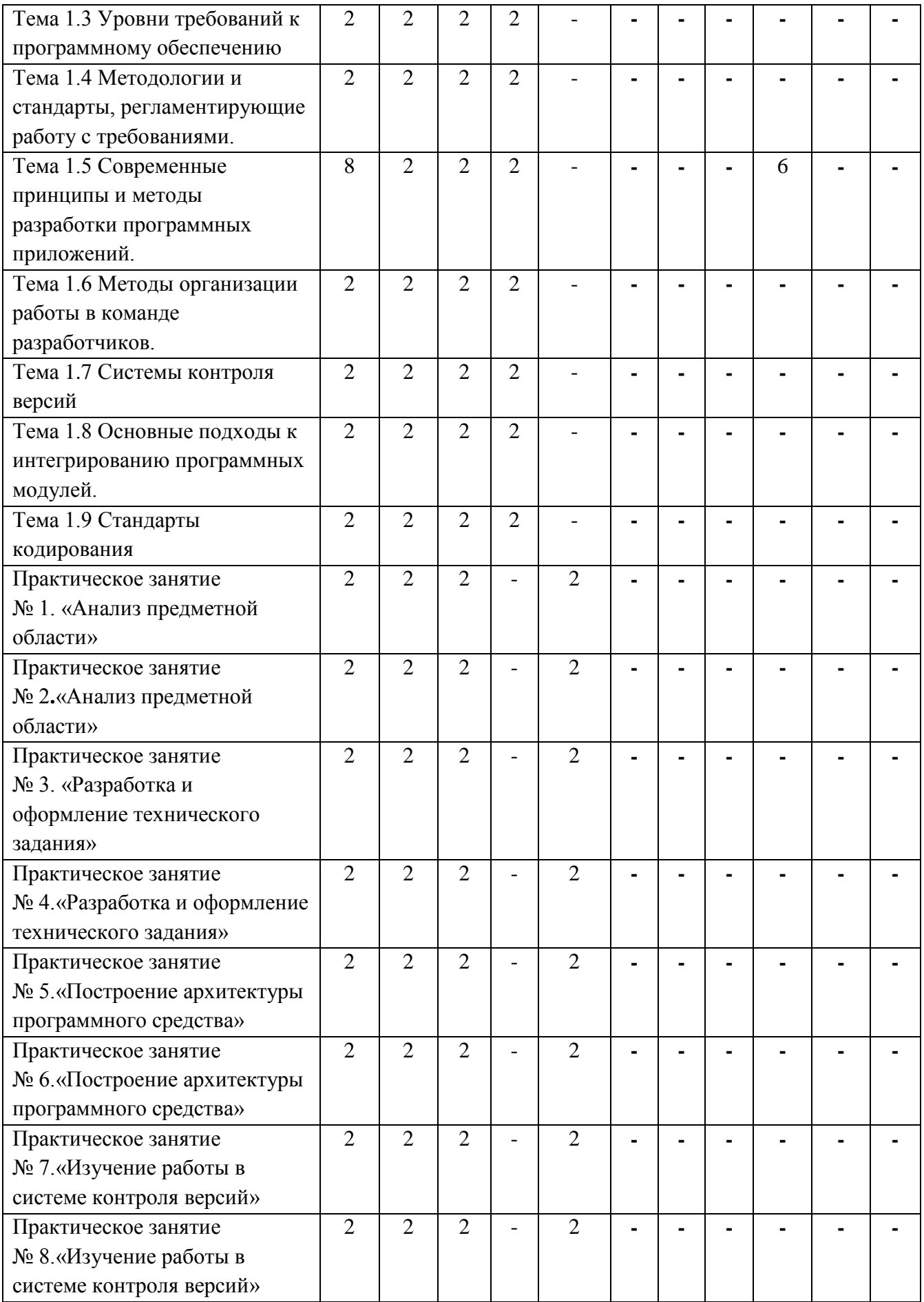

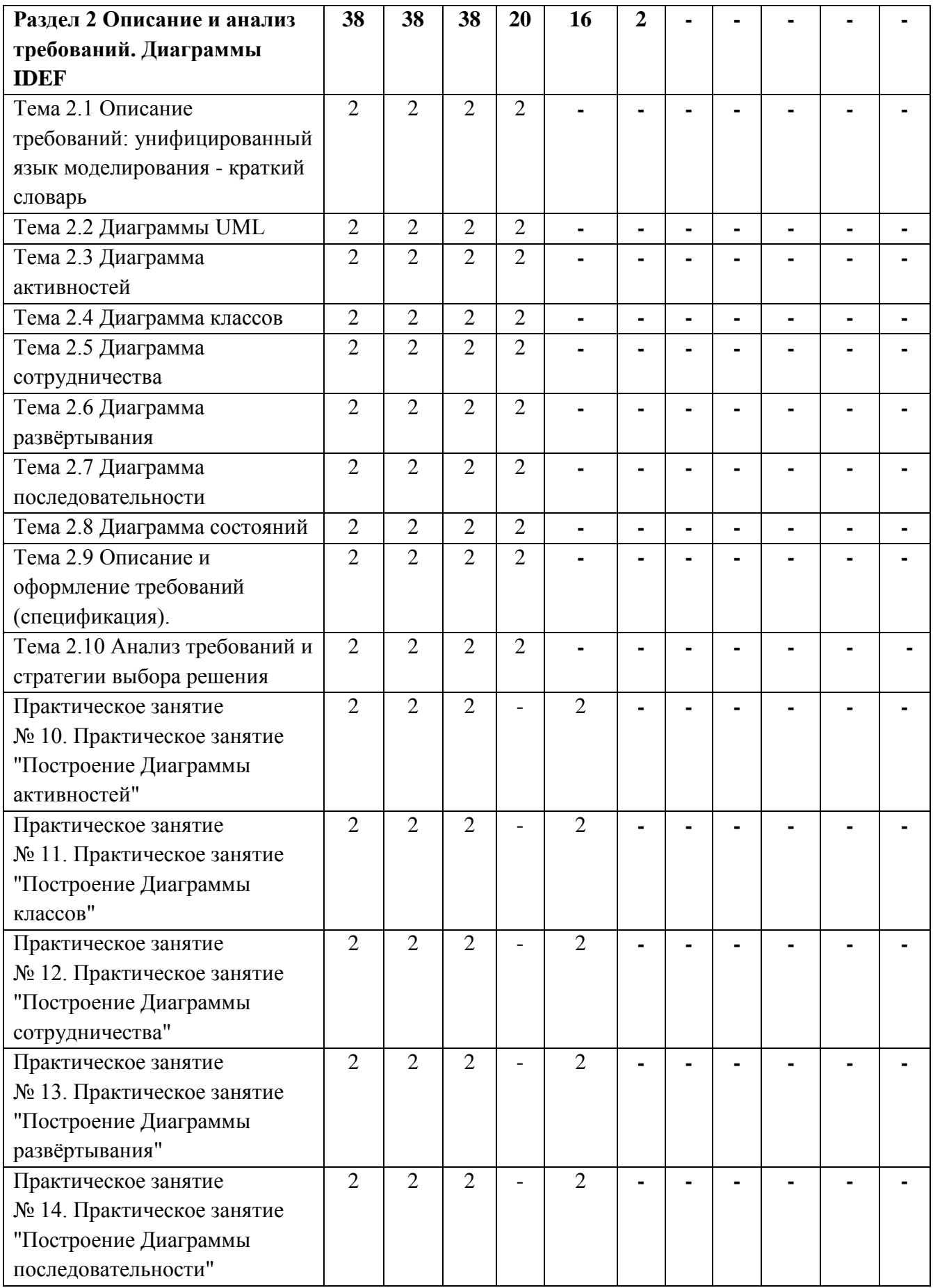

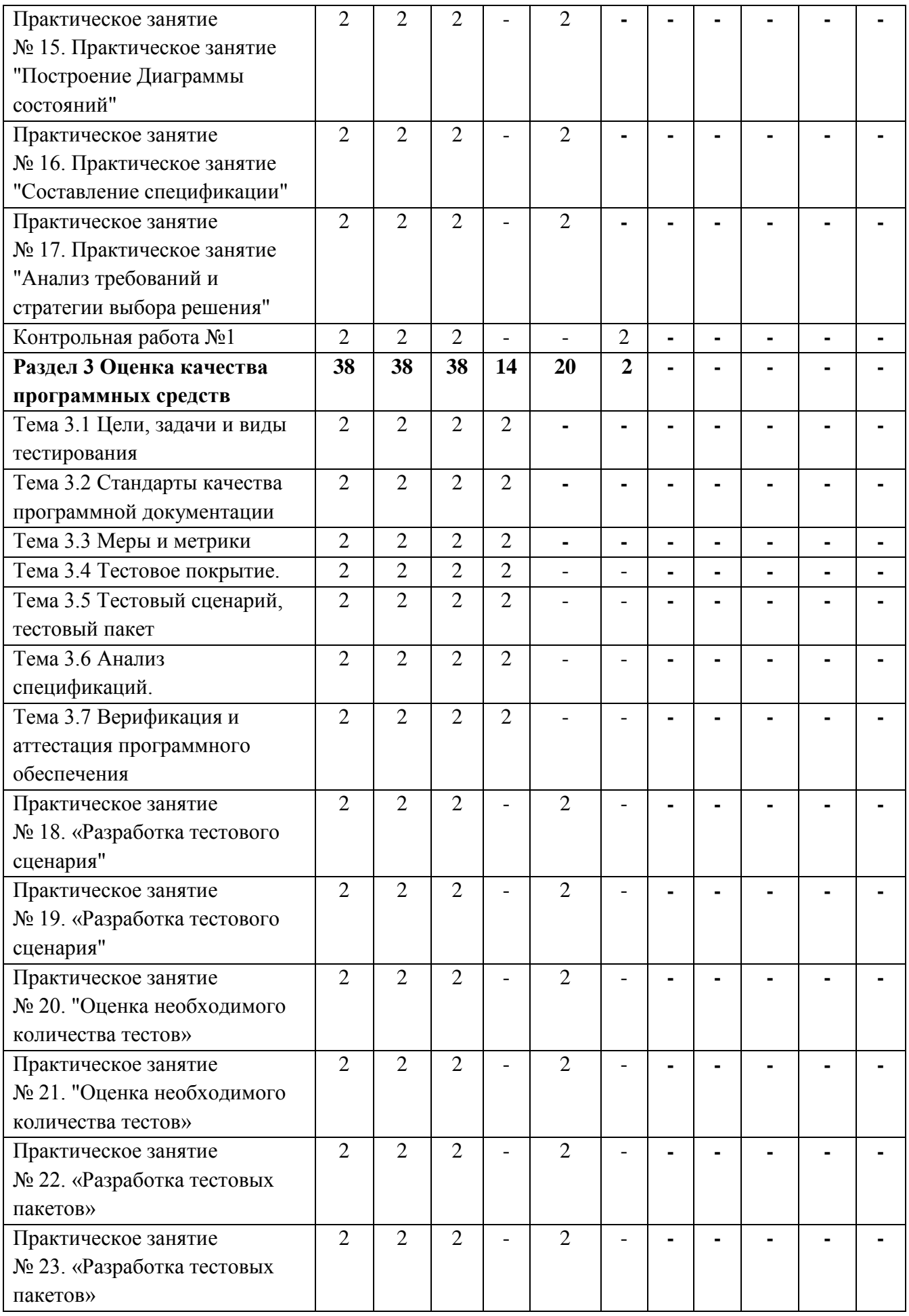

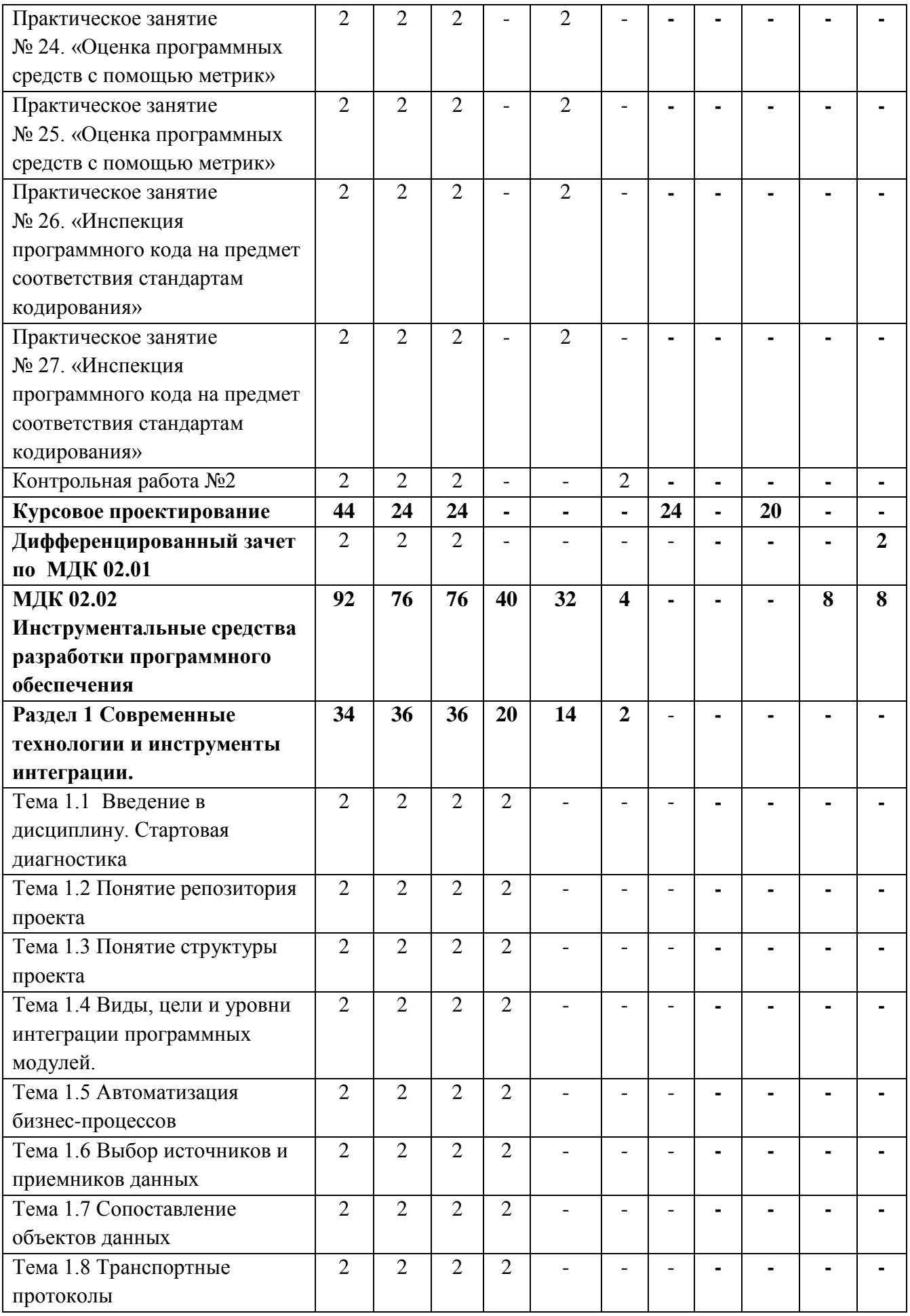

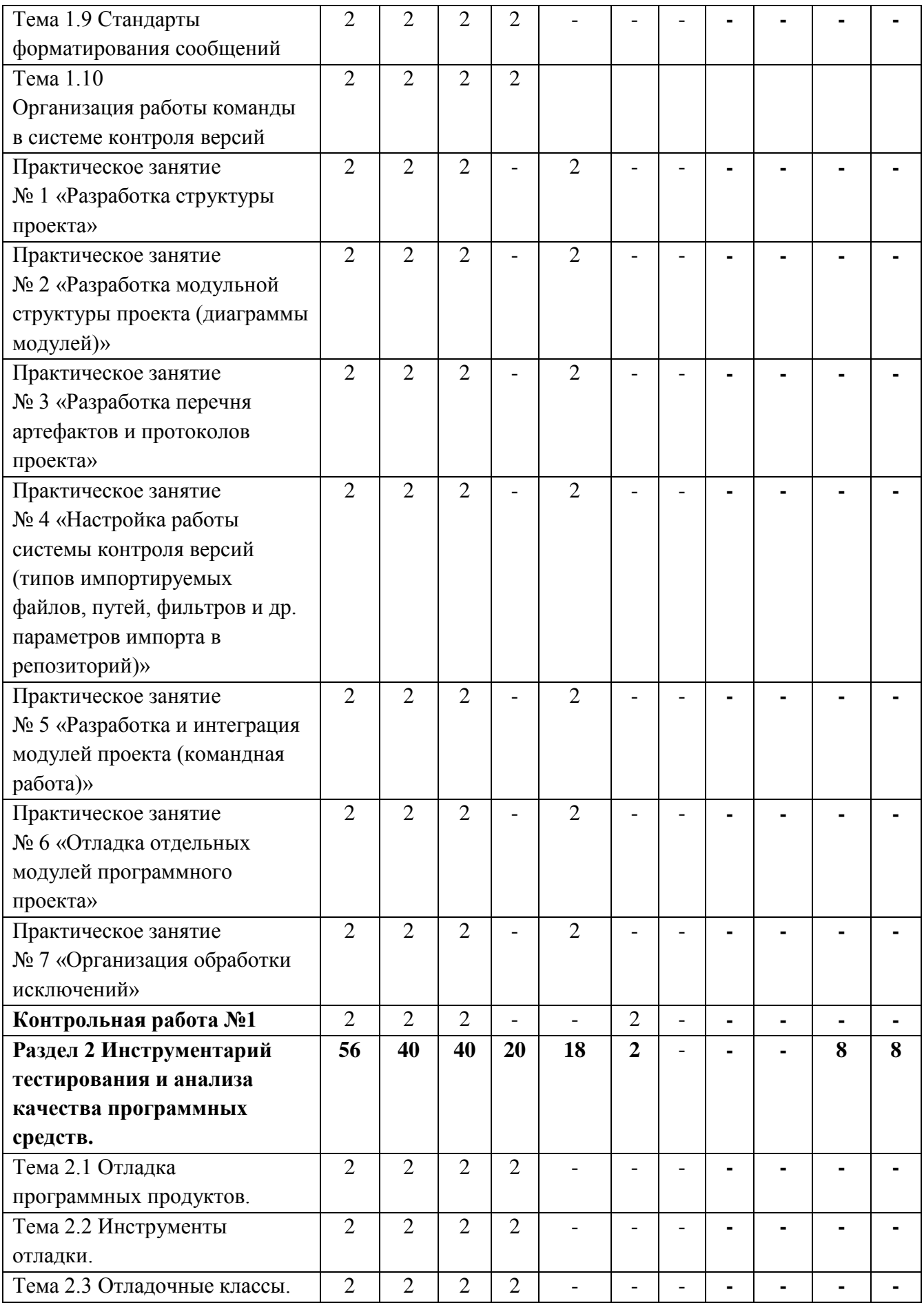

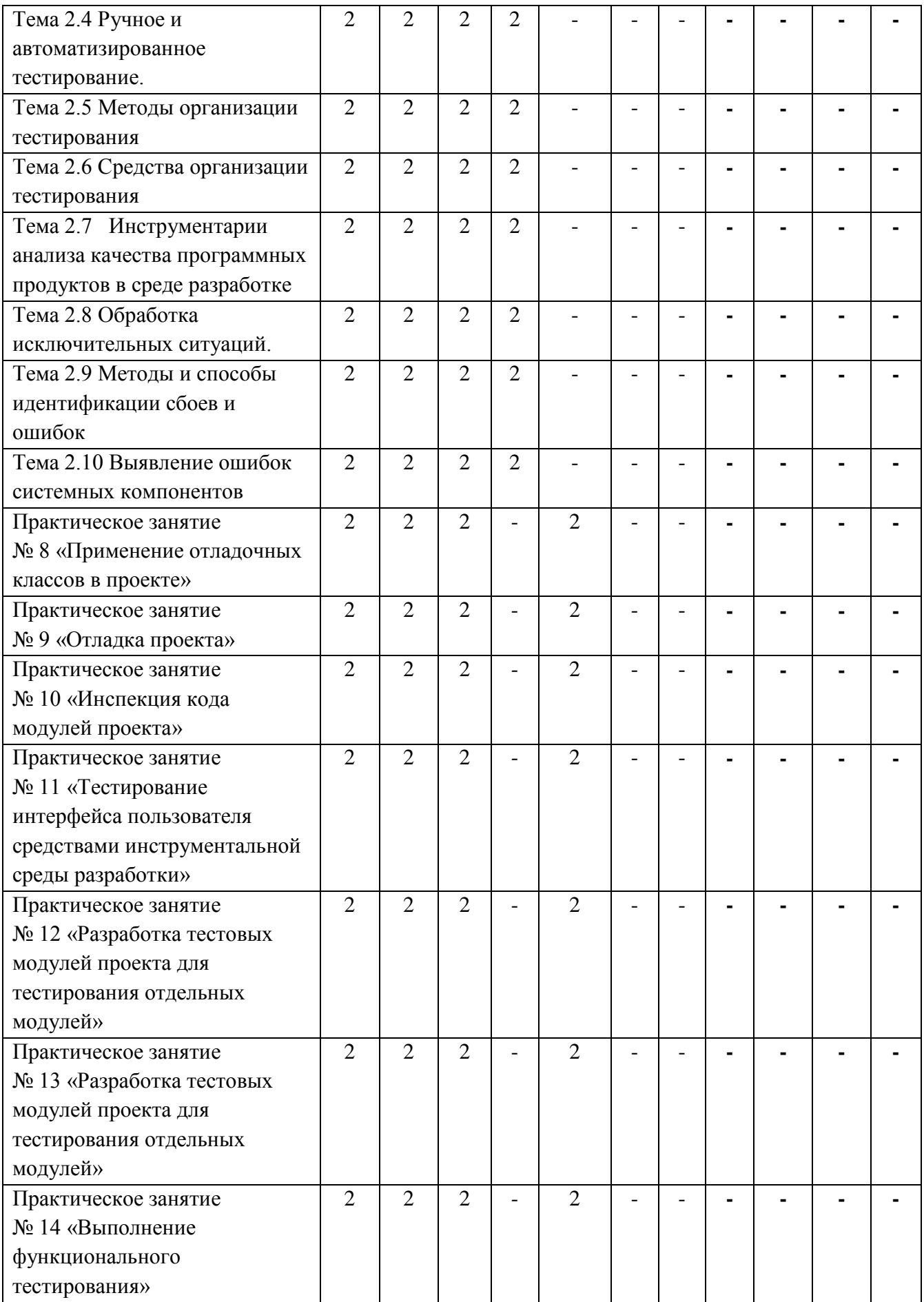

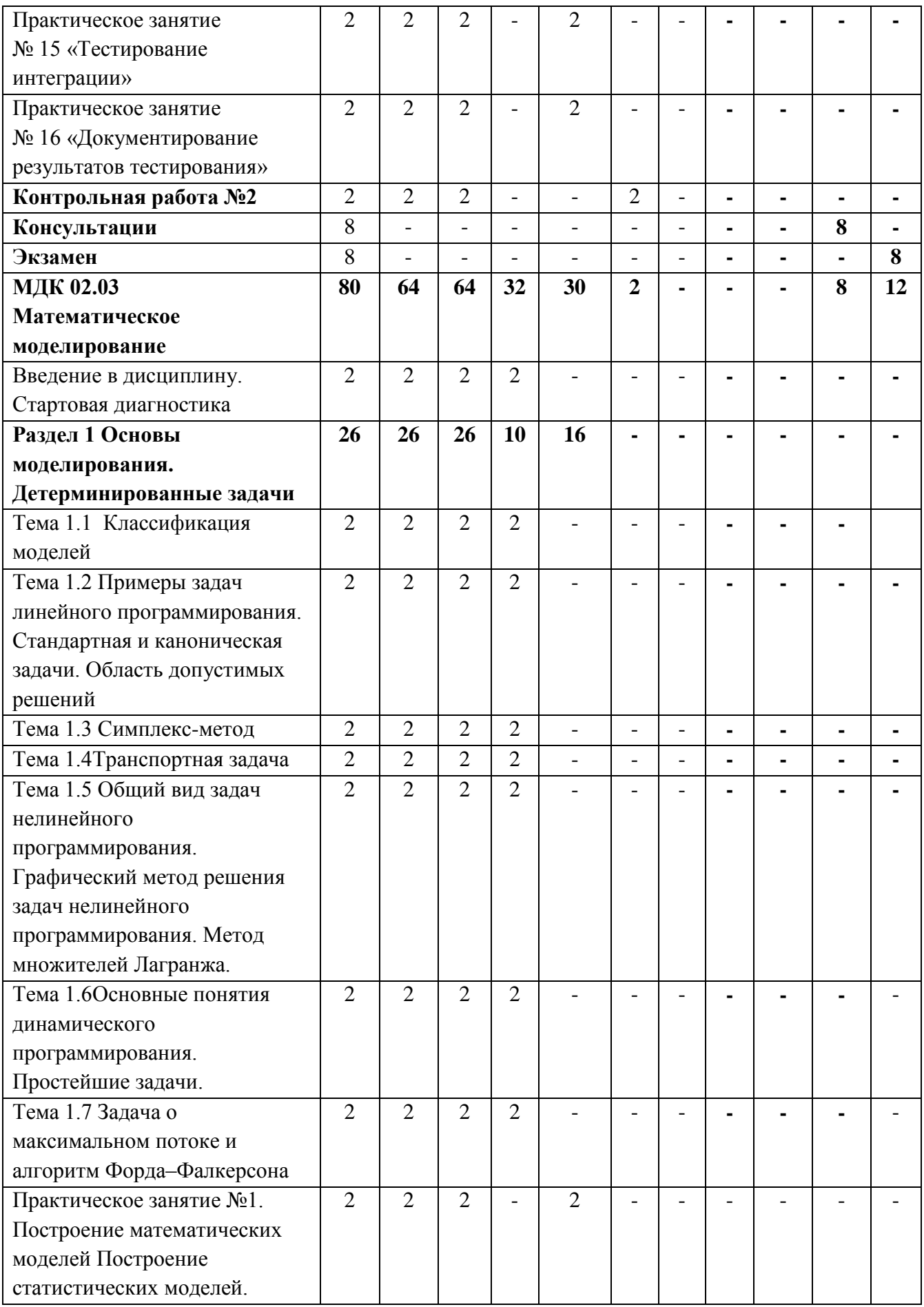

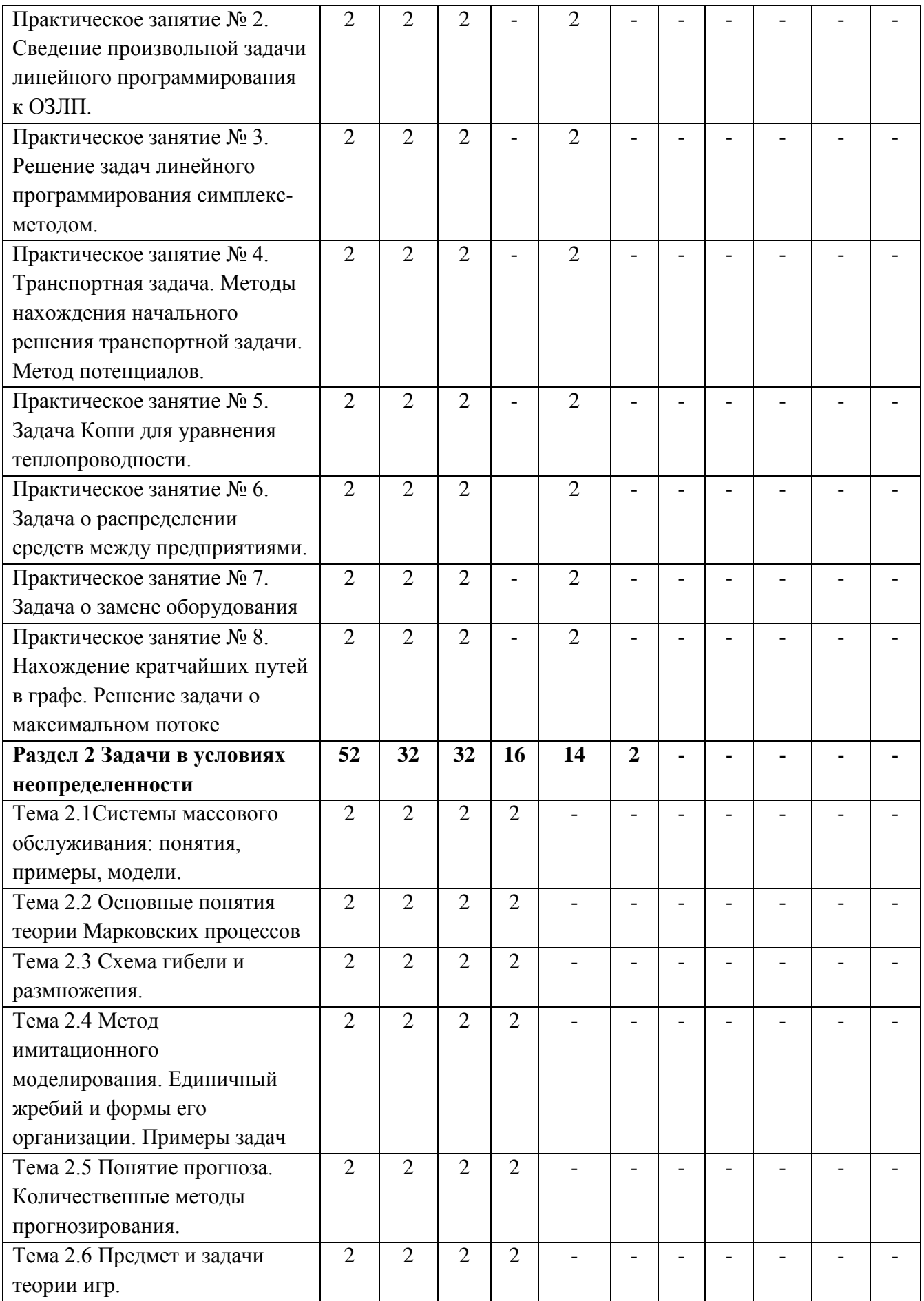

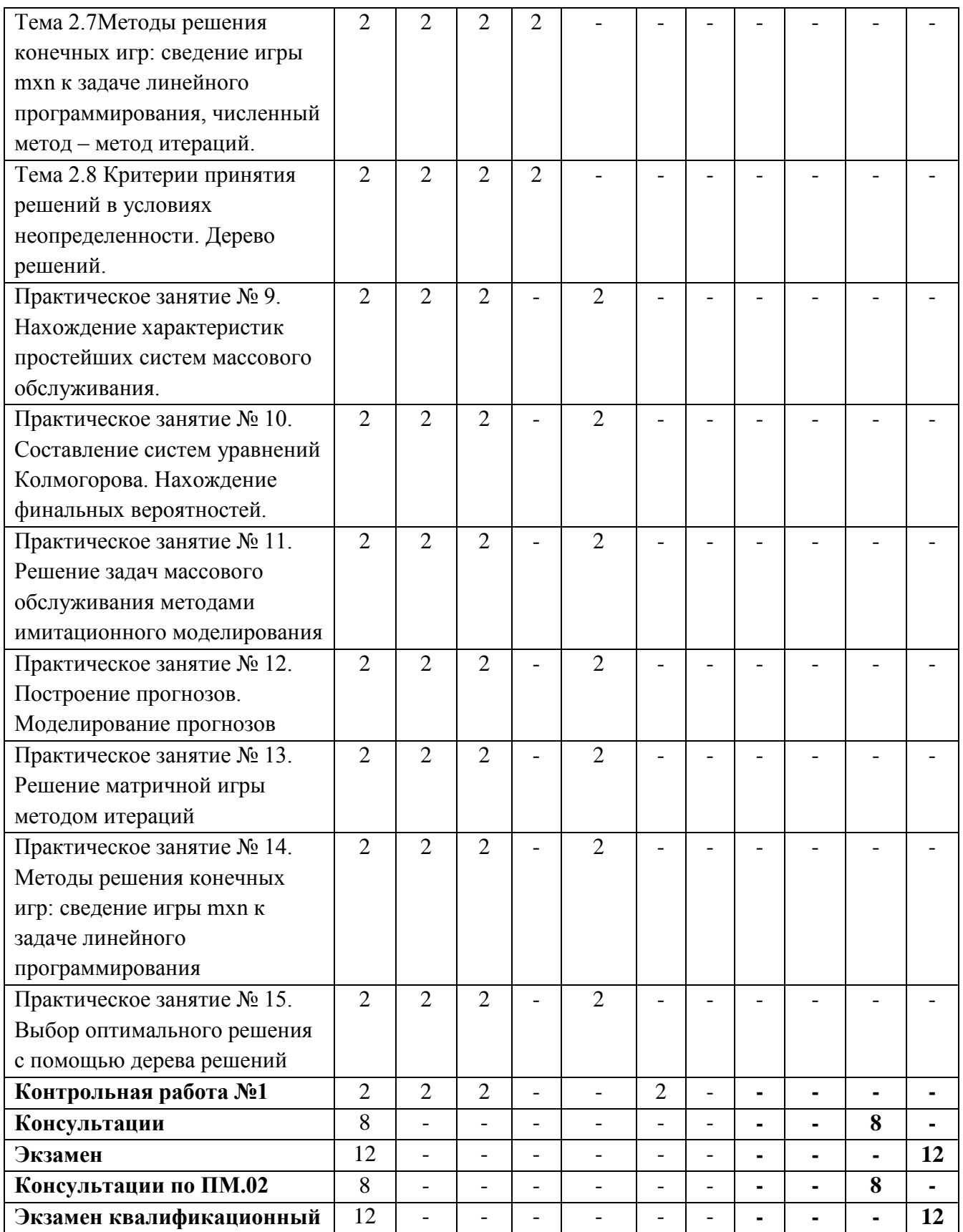

# **4 УСЛОВИЯ РЕАЛИЗАЦИИ ПРОГРАММЫ ПРОФЕССИОНАЛЬНОГО МОДУЛЯ**

#### **4.1 Требования к минимальному материально-техническому обеспечению**

Реализация программы профессионального модуля ПМ.02 «Осуществление интеграции программных модулей» предполагает наличие Лаборатории программирования и баз данных, Лаборатории программного обеспечения и сопровождения компьютерных систем, Мастерской «Проектирования и разработки информационных систем».

#### **Лаборатория программирования и баз данных**

#### **Оборудование и технические средства обучения:**

1. Комплект компьютерного оборудования (системный блок, монитор, клавиатура, мышь) – 12 шт.

- 2. Переносной проектор 1 шт.
- 3. Переносной экран 1 шт.
- 4. Колонки компьютерные 2 шт.
- 5. Кондиционер 1 шт.

#### **Имущество:**

- 1. Стол компьютерный 13 шт.
- 2. Стол ученический (одноместный) 12 шт.
- 3. Стол преподавателя 1 шт.
- 4. Стул 15 шт.
- 5. Доска классная маркерная на колесиках 1 шт.
- 6. Шкаф 1 шт.
- 7. Часы настенные 1 шт.

#### **Лаборатория программного обеспечения и сопровождения компьютерных систем**

#### **Оборудование и технические средства обучения:**

1. Комплект компьютерного оборудования (системный блок, монитор, клавиатура, мышь)– 15 шт.

- 2. Проектор 1 шт.
- 3. Экран 1 шт.
- 4. Колонки компьютерные 2 шт.
- 5. Принтер 1 шт.
- 6. Сканер 1 шт.
- 7. Кондиционер 1 шт.

#### **Имущество:**

- 1. Стол компьютерный 16 шт.
- 2. Кресло компьютерное 16 шт.
- 3. Стол ученический (двухместный) 10 шт.
- 4. Стол преподавателя 2 шт.
- 5. Стул 23 шт.

6. Стул компьютерный – 1 шт.

7. Доска классная маркерная – 1 шт.

8. Стеллаж – 2 шт.

9. Часы настенные – 1 шт.

#### **Мастерская «Проектирования и разработки информационных систем» Оборудование и технические средства обучения:**

1. Комплект компьютерного оборудования (системный блок, монитор, клавиатура, мышь) – 15 шт.

2. Проектор – 1 шт.

3. Мультимедийная доска – 1 шт.

4. Колонки компьютерные – 2 шт.

#### **Имущество:**

- 1. Стол ученический (одноместный) 14 шт.
- 2. Стол ученический (двухместный) 12 шт.
- 3. Стол преподавателя 2 шт.
- 4. Стул 41 шт.
- 5. Тумба (кафедра) 1 шт.
- 6. Часы настенные 1 шт.

#### **4.2 Информационное обеспечение обучения**

#### **Основная литература:**

1. Гниденко, И. Г. Технология разработки программного обеспечения : учебное пособие для среднего профессионального образования / И. Г. Гниденко, Ф. Ф. Павлов, Д. Ю. Федоров. — Москва : Издательство Юрайт, 2021. — 235 с. — (Профессиональное образование). — ISBN 978-5-534-05047-9. — Текст : электронный // Образовательная платформа Юрайт [сайт]. — URL: https://urait.ru/bcode/472502 (дата обращения: 25.05.2021).

2. Проектирование информационных систем : учебник и практикум для среднего профессионального образования / Д. В. Чистов, П. П. Мельников, А. В. Золотарюк, Н. Б. Ничепорук ; под общей редакцией Д. В. Чистова. — Москва : Издательство Юрайт, 2021. — 258 с. — (Профессиональное образование). — ISBN 978-5-534-03173-7. — Текст : электронный // Образовательная платформа Юрайт [сайт]. — URL: https://urait.ru/bcode/471492 (дата обращения: 25.05.2021).

3. Зализняк, В. Е. Введение в математическое моделирование : учебное пособие для среднего профессионального образования / В. Е. Зализняк, О. А. Золотов. — Москва : Издательство Юрайт, 2021. — 133 с. — (Профессиональное образование). — ISBN 978-5-534-13307-3. — Текст : электронный // Образовательная платформа Юрайт [сайт]. — URL: https://urait.ru/bcode/476599 (дата обращения: 25.05.2021).

4. Замятина, О. М. Инфокоммуникационные системы и сети. Основы моделирования : учебное пособие для среднего профессионального образования

/ О. М. Замятина. — Москва : Издательство Юрайт, 2021. — 159 с. — (Профессиональное образование). — ISBN 978-5-534-10682-4. — Текст : электронный // Образовательная платформа Юрайт [сайт]. — URL: https://urait.ru/bcode/475896 (дата обращения: 25.05.2021).

**Дополнительная литература:** 1. Альсова, О. К. Компьютерное моделирование систем в среде Extendsim : учебное пособие для среднего профессионального образования / О. К. Альсова. — 2-е изд. — Москва : Издательство Юрайт, 2021. — 115 с. — (Профессиональное образование). — ISBN 978-5-534-10675-6. — Текст : электронный // Образовательная платформа Юрайт [сайт]. — URL: https://urait.ru/bcode/475891 .

2. Древс, Ю. Г. Имитационное моделирование : учебное пособие для среднего профессионального образования / Ю. Г. Древс, В. В. Золотарёв. — 2-е изд., испр. и доп. — Москва : Издательство Юрайт, 2021. — 142 с. — (Профессиональное образование). — ISBN 978-5-534-11951-0. — Текст : электронный // Образовательная платформа Юрайт [сайт]. — URL: https://urait.ru/bcode/475680 .

3. Черткова, Е. А. Программная инженерия. Визуальное моделирование программных систем : учебник для среднего профессионального образования / Е. А. Черткова. — 2-е изд., испр. и доп. — Москва : Издательство Юрайт, 2021. — 147 с. — (Профессиональное образование). — ISBN 978-5-534-09823-5. — Текст : электронный // Образовательная платформа Юрайт [сайт]. — URL: https://urait.ru/bcode/473307 (дата обращения: 25.05.2021).

4. Соколова, В. В. Разработка мобильных приложений : учебное пособие для среднего профессионального образования / В. В. Соколова. — Москва : Издательство Юрайт, 2021. — 175 с. — (Профессиональное образование). — ISBN 978-5-534-10680-0. — Текст : электронный // Образовательная платформа Юрайт [сайт]. — URL: https://urait.ru/bcode/475892 (дата обращения: 25.05.2021).

5. Тузовский, А. Ф. Проектирование и разработка web-приложений : учебное пособие для среднего профессионального образования / А. Ф. Тузовский. — Москва : Издательство Юрайт, 2021. — 218 с. — (Профессиональное образование). — ISBN 978-5-534-10017-4. — Текст : электронный // Образовательная платформа Юрайт [сайт]. — URL: https://urait.ru/bcode/475437 (дата обращения: 25.05.2021).

6. Проектирование информационных систем : учебник и практикум для среднего профессионального образования / Д. В. Чистов, П. П. Мельников, А. В. Золотарюк, Н. Б. Ничепорук ; под общей редакцией Д. В. Чистова. — Москва : Издательство Юрайт, 2021. — 258 с. — (Профессиональное образование). — ISBN 978-5-534-03173-7. — Текст : электронный // Образовательная платформа Юрайт [сайт]. — URL: https://urait.ru/bcode/471492 (дата обращения: 25.05.2021).

#### $5<sup>1</sup>$ КОНТРОЛЬ И ОЦЕНКА РЕЗУЛЬТАТОВ ОСВОЕНИЯ ПРОФЕССИОНАЛЬНОГО МОДУЛЯ (ВИДА ПРОФЕССИОНАЛЬНОЙ ДЕЯТЕЛЬНОСТИ)

#### 5.1 Формы и методы контроля результатов обучения

Результаты обучения раскрываются через усвоенные знания, приобретенные обучающимися умения, сформированные компетенции, которые переносятся из паспорта программы. Для контроля и оценки результатов обучения преподаватель выбирает формы и методы с учетом специфики обучения по программе данной дисциплины.

Данный пункт оформляется в форме таблицы.

Спецификация сформированности общих компетенций, освоение которых подтверждается действиями обучающегося при текущем контроле и на промежуточной аттестации:

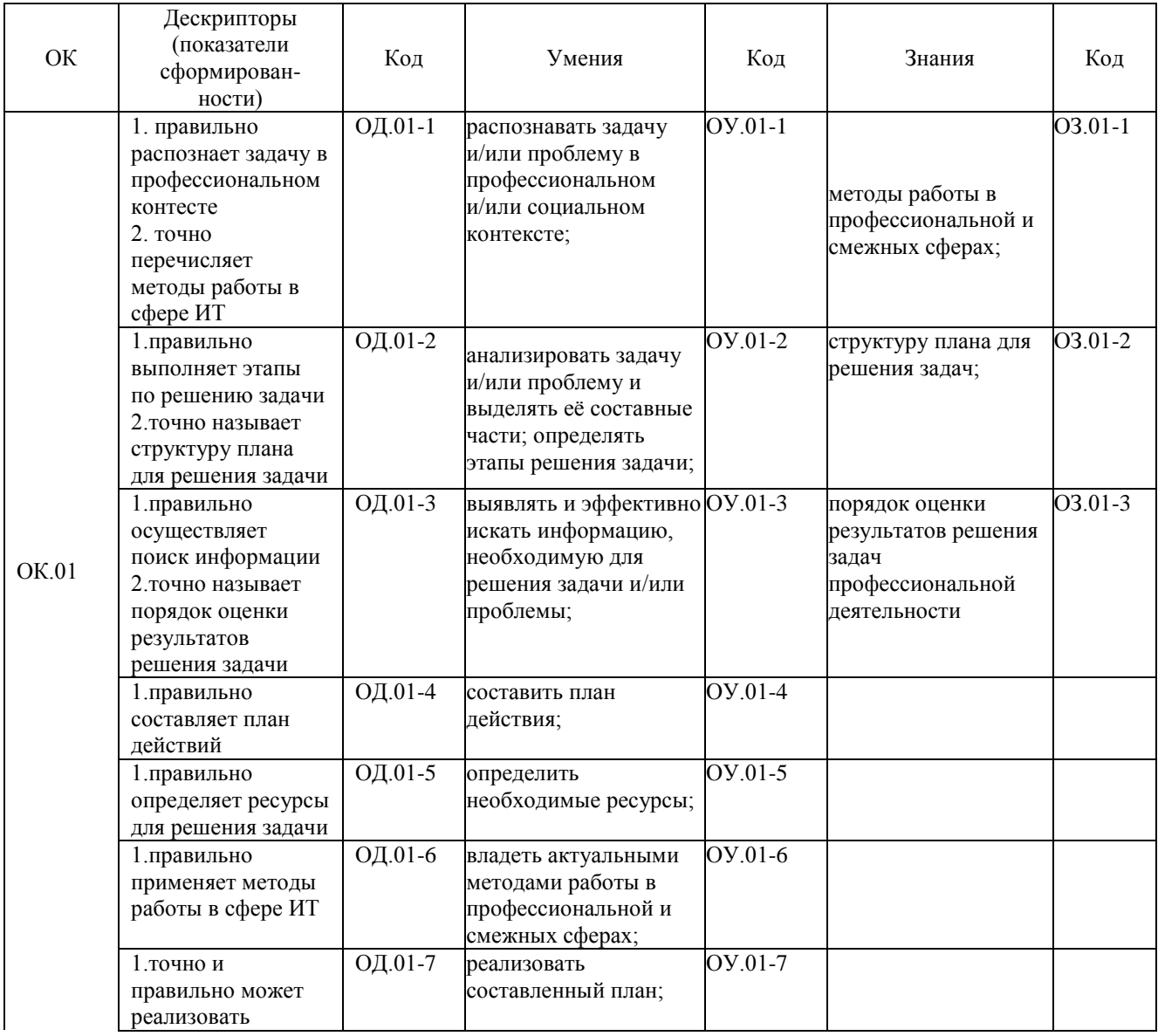

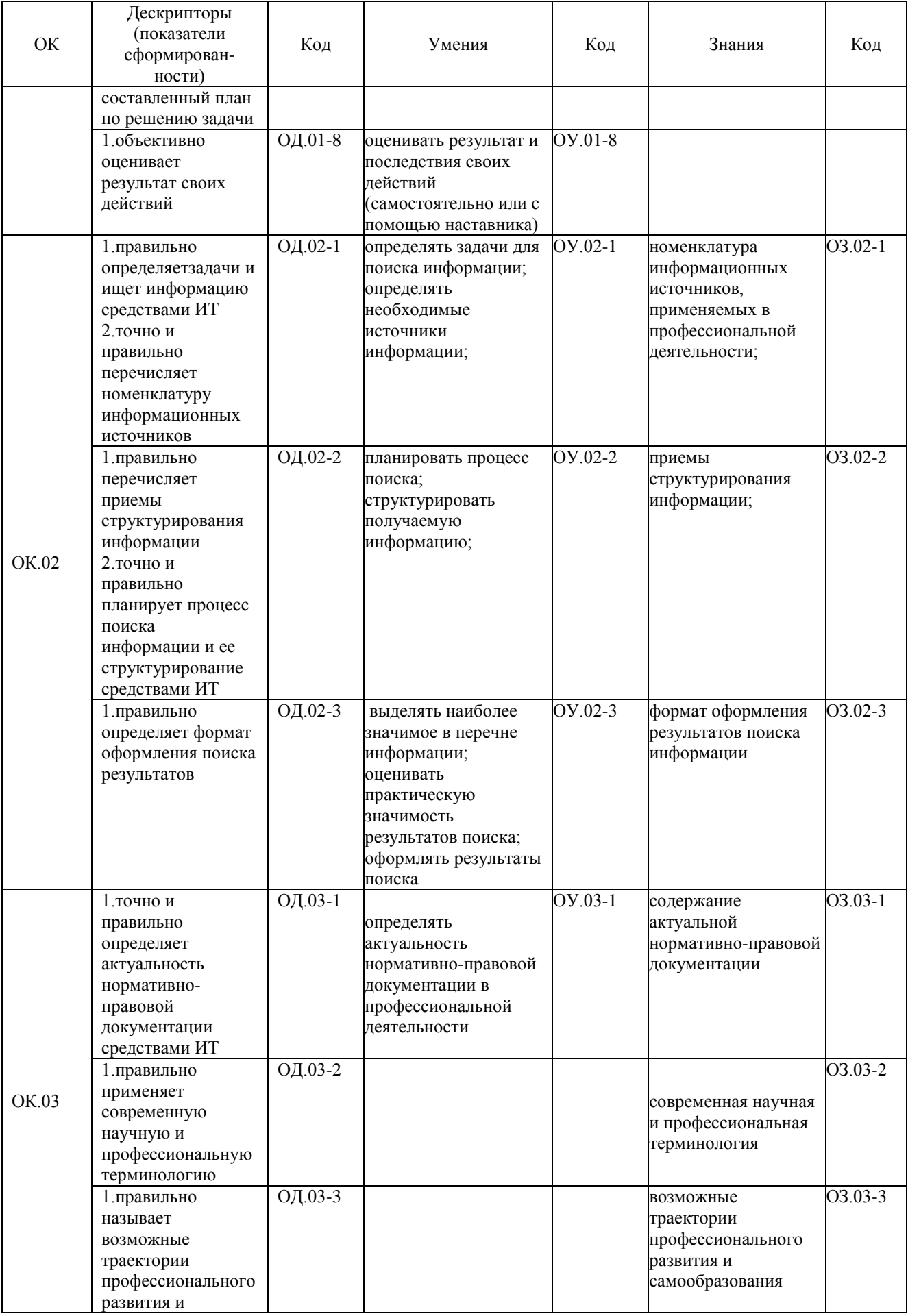

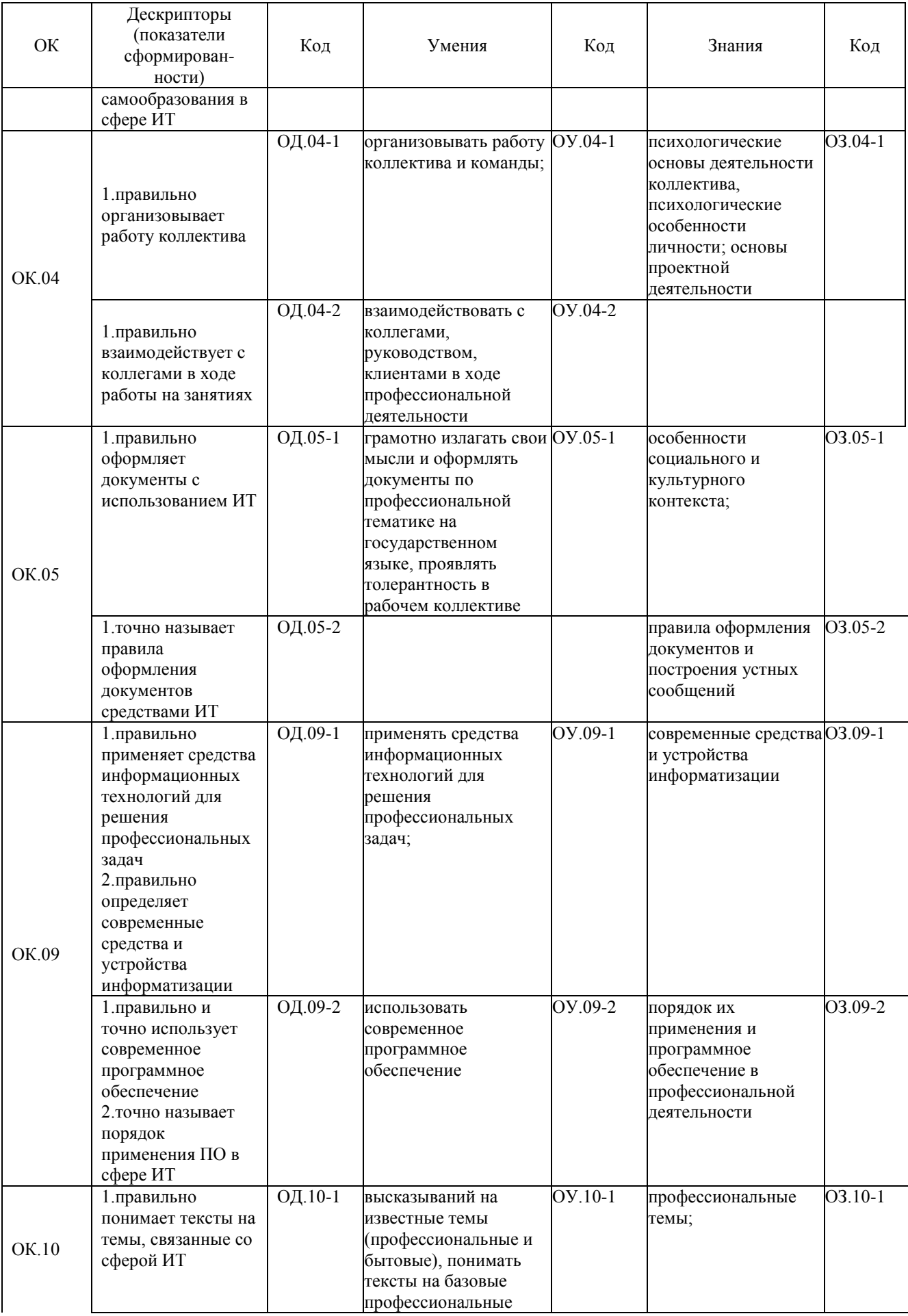

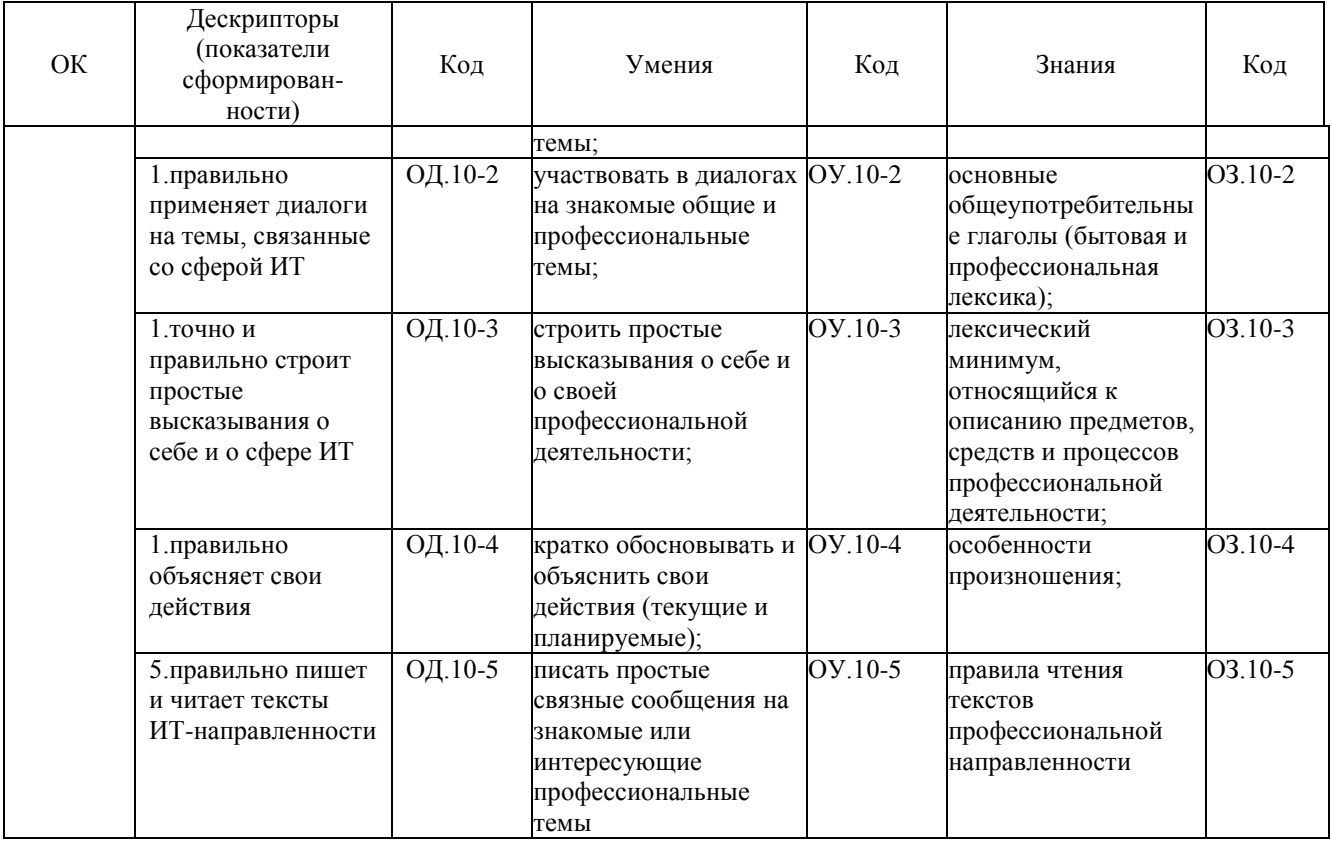

Спецификация профессиональных компетенций, освоение которых подтверждается<br>действиями обучающегося при текущем контроле и на промежуточной аттестации:

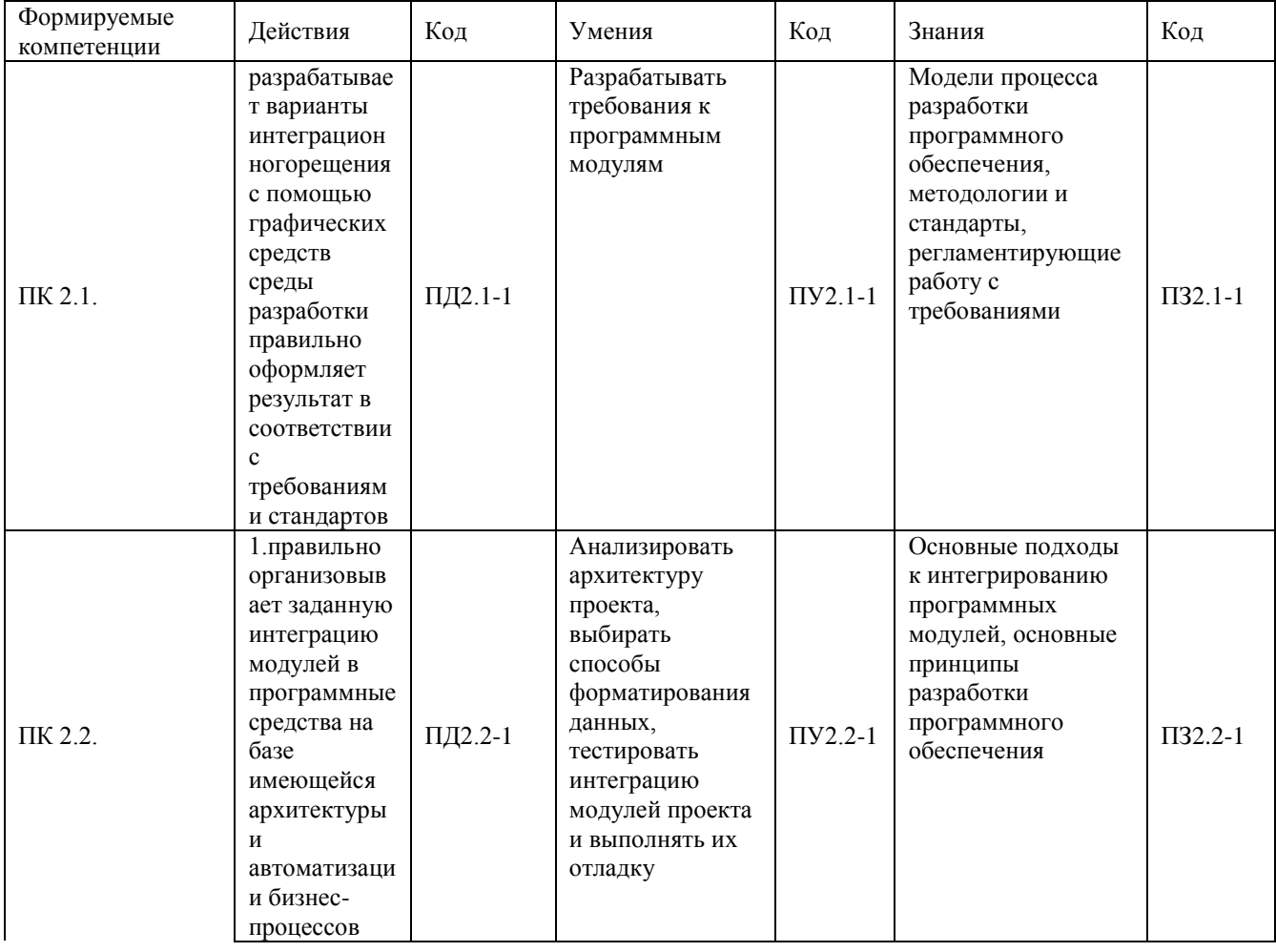

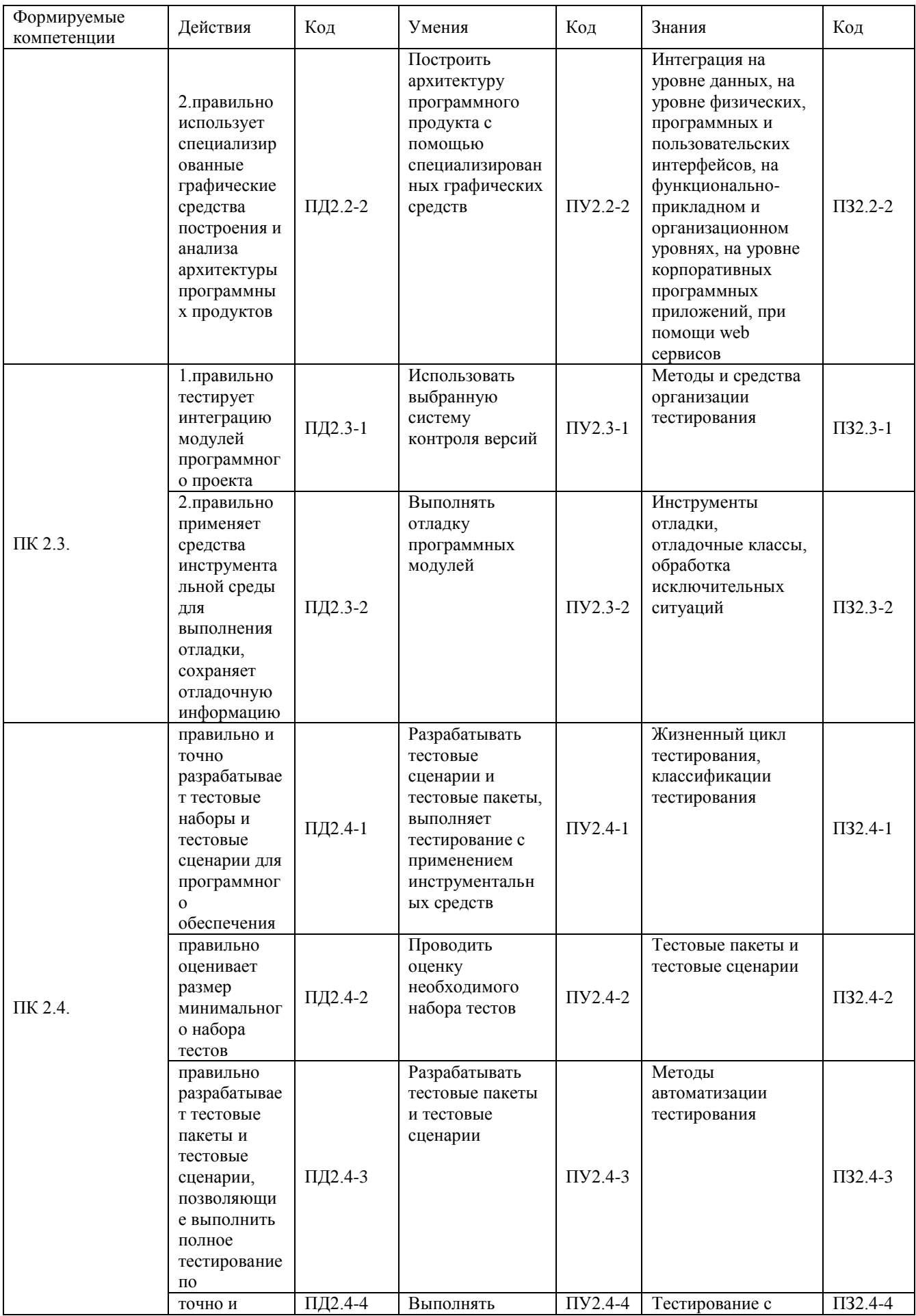

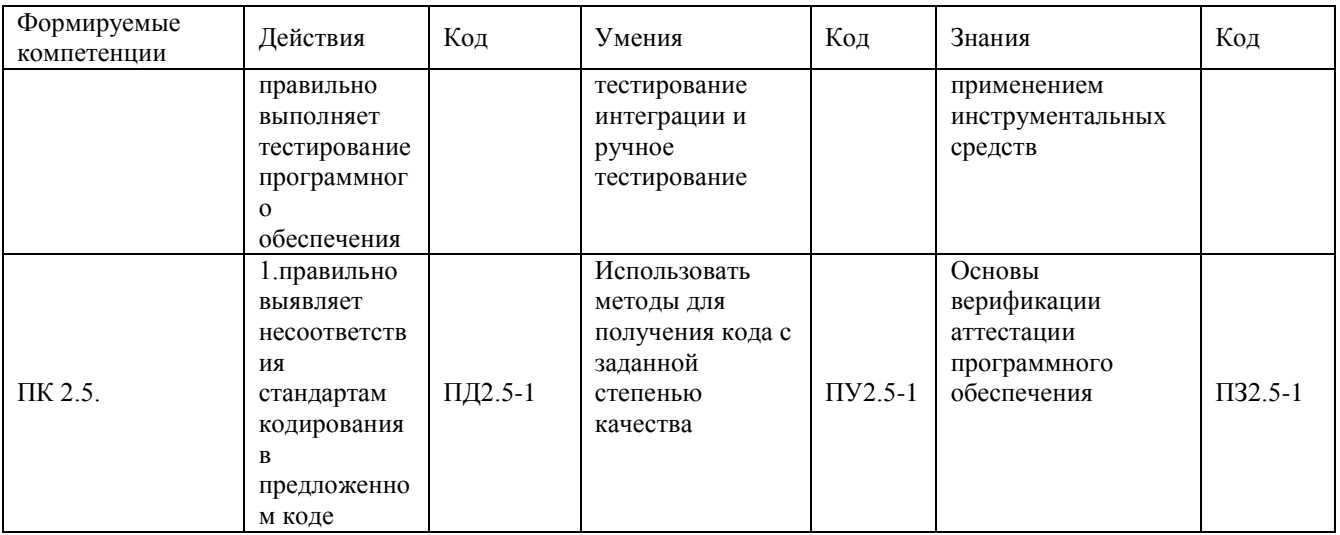